## パソコンの完全シャットダウンの方法(Windows 8.1、10 のみ)

通常のシャットダウンは、次回パソコン起動時の時間が短縮できるよう、一部情報を保存した状態でパソ コンの電源が切れる「高速スタートアップ」という機能が有効になっています。本機能の影響で不具合が発 生することがありますので、「高速スタートアップ」機能を一時的に無効にした「完全なシャットダウン」を してください。

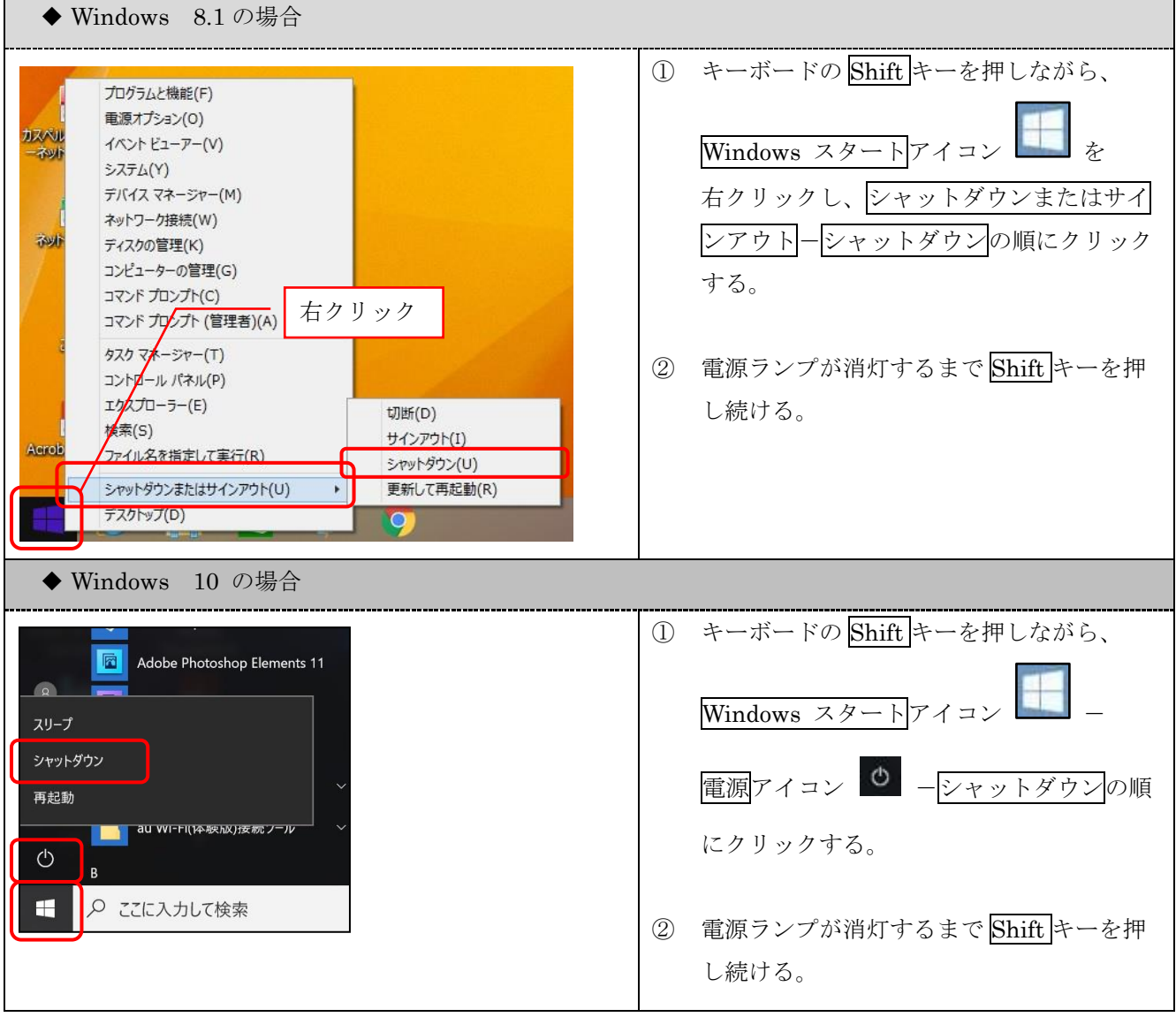